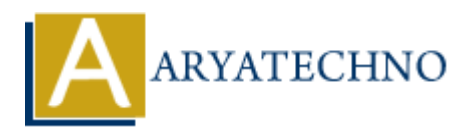

# **Top 50 PHP Interview Questions in 2024**

**Topics :** [PHP Interview Questions](https://www.aryatechno.com/category/8/php-interview-questions.html) **Written on** [November 18, 2023](https://www.aryatechno.com/page/php-interview-questions/368/top-50-php-interview-questions-in-2024.html)

# **Basic PHP Concepts:**

1. **What is PHP, and how does it differ from other scripting languages?**

**Answer:** PHP (Hypertext Preprocessor) is a server-side scripting language designed for web development. It differs from other scripting languages by embedding directly into HTML code. **On November 18, 2023**<br> **ARTIF Concepts:**<br> **ARTIF Concepts:**<br> **ARTIF Concepts:**<br> **ARTIF CONCEPTS:**<br> **ARTIF CONCEPTS:**<br> **ARTIF CONCEPTS:**<br> **ARTIF CONCEPTS:**<br> **ARTIF CONCEPTS:**<br> **ARTIF CONCEPTS:**<br> **ARTIF CONCEPTS:**<br> **ARTIF C** 

2. **Explain the difference between == and === in PHP.**

**Answer:** == checks for equality after type coercion, while === checks for equality without type coercion.

3. **What is the purpose of the echo statement in PHP?**

**Answer:** echo is used to output one or more strings or variables.

4. **How can you include a file in PHP?**

**Answer:** Files can be included using the include or require statements.

5. **Explain the use of the isset() function in PHP.**

**Answer:** isset() is used to check if a variable is set and not null.

# **PHP Syntax and Language Features:**

6. **How do you declare a constant in PHP?**

**Answer:** Constants are declared using the define() function.

7. **Explain the purpose of the foreach loop in PHP.**

**Answer:** foreach is used to loop through each key/value pair in an array.

# 8. **What is the ternary operator, and how is it used in PHP?**

**Answer:** The ternary operator (? :) is a shorthand way to write an if-else statement.

9. **What is the purpose of the empty() function in PHP?**

**Answer:** empty() is used to check if a variable is empty.

# 10. **Explain the difference between include() and require() in PHP.**

**Answer:** Both include and require are used to include files, but require() will produce a fatal error if the file is not found, while include() only produces a warning.

# **Web Development with PHP:**

# 11. **How can you pass data between the client and server in PHP?**

**Answer:** Data can be passed through forms using GET or POST methods, and sessions or cookies can be used for persistent data. **ART AND A CONDUGE SET ASSEMBLE AND SET AND SET AND SET AND SERVIE THE SERVIE THE SERVIE THE SERVIE THE SERVIE THE SERVIET SPECIES THE SERVIET SPECIES THE PROTOCOND SIMPLE POST SPIRE SWELL THEREND SIMPLE POST SPIRE SWELL T** 

# 12. **What is the difference between GET and POST methods in PHP?**

**Answer:** GET appends data to the URL, while POST sends data in the HTTP request body.

# 13. **Explain the purpose of the \$\_SESSION superglobal in PHP.**

**Answer:**  $\oint$  SESSION is used to store session variables that persist across multiple pages.

# 14. **How can you set and retrieve cookies in PHP?**

Answer: Cookies can be set using setcookie() and retrieved using \$ COOKIE.

# 15. **What is URL rewriting in PHP, and how is it implemented?**

**Answer:** URL rewriting is the process of altering or rewriting a URL to achieve specific functionalities. It is implemented using . htaccess file for Apache or server configuration.

# **PHP Functions:**

# 16. **How do you declare a function in PHP?**

**Answer:** Functions are declared using the function keyword.

# 17. **Explain the difference between return and echo in PHP functions.**

**Answer:** return is used to return a value from a function, while echo is used to output data.

# 18. **What is variable scope in PHP?**

**Answer:** Variable scope defines where a variable can be accessed. PHP has local, global, and static scope.

#### 19. **How can you pass parameters to a PHP function?**

**Answer:** Parameters can be passed directly in the function declaration.

# 20. **Explain the use of the static keyword in PHP functions.**

**Answer:** The static keyword is used to declare a static method or property, which belongs to

the class rather than an instance of the class.

# **Arrays and Data Structures:**

21. **How do you create an array in PHP?**

**Answer:** Arrays can be created using the array() constructor or shorthand [] syntax.

22. **Explain the concept of associative arrays in PHP.**

**Answer:** Associative arrays use named keys rather than numerical indices.

# 23. **What is the purpose of the array\_merge() function in PHP?**

Answer: array merge() is used to merge two or more arrays.

24. **How can you sort an array in PHP?**

**Answer:** Arrays can be sorted using functions like sort(), asort(), ksort(), etc.

25. **Explain the concept of multidimensional arrays in PHP.**

**Answer:** Multidimensional arrays are arrays within arrays, forming a matrix-like structure.

# **PHP and Databases:**

26. **How can you connect to a MySQL database in PHP?**

**Answer:** MySQL connection is established using the mysqli or PDO extension.

# 27. **What is SQL injection, and how can it be prevented in PHP?**

**Answer:** SQL injection is a security vulnerability. It can be prevented by using prepared statements and parameterized queries. **EXERCT:** Associative arrays use named keys rather than numerical indices.<br>
And is the purpose of the array\_merge() function in PHP?<br> **ARYATECHY**<br> **ARYATECHY**<br> **ARYATECHY**<br> **ARYATECHY**<br> **ARYATECHY**<br> **ARYATECHY**<br> **ARYATECHY** 

# 28. **How can you retrieve data from a MySQL database in PHP?**

Answer: Data can be retrieved using SQL queries and functions like mysqli query().

# 29. **What is the purpose of the mysqli\_fetch\_assoc() function in PHP?**

**Answer:** mysqli fetch assoc() is used to fetch a result row as an associative array.

# 30. **How can you update data in a MySQL database using PHP?**

**Answer:** Data can be updated using SQL UPDATE queries and functions like mysqli query().

# **Error Handling and Debugging:**

31. **What is the purpose of the error\_reporting directive in PHP?**

**Answer:** It controls the level of error reporting.

# 32. **Explain the use of try, catch, and finally blocks in PHP for exception handling.**

**Answer:** They are used for catching and handling exceptions. finally block is optional.

# 33. **What is the purpose of the die() function in PHP?**

**Answer:** die() is used to output a message and terminate the script.

# 34. **Explain the use of the var\_dump() function in PHP.**

**Answer:** var dump() is used to display structured information (type and value) about variables.

# 35. **How can you enable or disable error display in PHP?**

Answer: Error display can be controlled using the display errors directive in the php.ini file.

# **Object-Oriented Programming (OOP) in PHP:**

# 36. **What is OOP, and how is it implemented in PHP?**

**Answer:** OOP is a programming paradigm that uses objects and classes. PHP supports OOP with classes and objects.

# 37. **Explain the concepts of encapsulation, inheritance, and polymorphism in PHP.**

**Answer:** Encapsulation is the bundling of data and methods that operate on the data. Inheritance is the ability of a class to inherit properties and methods from another class. Polymorphism allows objects of different types to be treated as objects of a common type. **Example 1** and value) is used to display structured information (type and value) aboutiables.<br> **ARTABY:** The control of the controlled using the display errors directive in the example:<br>
ARTABY: The concepts of the contro

# 38. **How do you declare a class in PHP?**

**Answer:** Classes are declared using the class keyword.

# 39. **Explain the use of the public, private, and protected keywords in PHP classes.**

**Answer:** They control the visibility of class properties and methods.

# 40. **What is the purpose of the \_\_construct() method in PHP classes?**

**Answer:** construct() is a constructor method that is automatically called when an object is created.

# **PHP Security:**

# 41. **What is Cross-Site Scripting (XSS), and how can it be prevented in PHP?**

**Answer:** XSS is a security vulnerability. It can be prevented by validating and sanitizing user input and using secure coding practices.

#### 42. **Explain the concept of Cross-Site Request Forgery (CSRF) and its prevention in PHP.**

**Answer:** CSRF is an attack that forces an end user to perform undesired actions on a web application. Prevention involves using anti-CSRF tokens.

# 43. **What is a session hijacking attack, and how can it be prevented in PHP?**

**Answer:** Session hijacking involves stealing session information. Prevention includes using secure connections (HTTPS) and session timeout settings.

# 44. **Explain the concept of prepared statements and how they help prevent SQL injection.**

**Answer:** Prepared statements are precompiled SQL statements. They prevent SQL injection by separating SQL code from user input. Frepared statements are precompiled SQL statements. They prevent SQL in<br>parating SQL code from user input.<br>parating SQL code from user input<br>we can you sanitize user input in PHP?<br>wer: User input can be sanitized using fun

# 45. **How can you sanitize user input in PHP?**

Answer: User input can be sanitized using functions like filter var() and htmlspecialchars().

# **Web Services and APIs in PHP:**

# 46. **What is an API, and how can you consume an API in PHP?**

**Answer:** An API (Application Programming Interface) allows communication between different software systems. It can be consumed using functions like file get contents() or cURL.

# 47. **Explain the use of cURL in PHP for making HTTP requests.**

**Answer:** cURL is a library for making HTTP requests. It can be used in PHP to send and receive data over HTTP.

# 48. **What is RESTful API, and how can you create one using PHP?**

**Answer:** A RESTful API is an architectural style for designing networked applications. It can be created in PHP using frameworks like Laravel or by manually handling HTTP requests.

# 49. **Explain the purpose of the json\_encode() and json\_decode() functions in PHP.**

**Answer:** json\_encode() is used to convert a PHP object or array to a JSON string, and json decode() is used to convert a JSON string to a PHP object or array.

# 50. **How can you handle authentication in a PHP-based API?**

**Answer:** Authentication can be handled using tokens, API keys, or OAuth.

# © Copyright **Aryatechno**. All Rights Reserved. Written tutorials and materials by [Aryatechno](https://www.aryatechno.com/)